# **pixbet patrocina quais times**

- 1. pixbet patrocina quais times
- 2. pixbet patrocina quais times :código de bônus sportingbet 2024
- 3. pixbet patrocina quais times :casino online gratis spins

### **pixbet patrocina quais times**

#### Resumo:

**pixbet patrocina quais times : Descubra o potencial de vitória em mka.arq.br! Registre-se hoje e reivindique um bônus especial para acelerar sua sorte!** 

#### contente:

Foi no ano de 2024 que eu me deparei com esse jogo, e desde então, fiquei completamente intrigado. O Aviator Pixbet é operado pela Spribe, e é um dos jogos de azar online mais divertidos e emocionantes disponíveis na Pixbet. A plataforma é uma das maiores casas de apostas do Pará, sob a liderança do empresário Ernildo Júnior há mais de dez anos. Como um entusiasta de jogos de azar, fui atraído para o Aviator Pixbet por pixbet patrocina quais times simplicidade e emoção. Ele é um jogo de queda aleatória em pixbet patrocina quais times que o valor cai na conta de destino em pixbet patrocina quais times apenas 10 segundos, independentemente do dia ou horário da realização do depósito. Além do Aviator, a Pixbet oferece também outros jogos emocionantes, como Spaceman, JetX, Zeppelin, Sweet Bonanza e Big Bass Splash, entre outros.

Para jogar o Aviator Pixbet, basta seguir as etapas abaixo:

- 1. Cadastrar-se na Pixbet e garantir o bônus de R\$ 12 no Palpite Grátis.
- 2. Encontrar o botão verde DEPÓSITO, no canto direito superior da tela.

Como baixar o Pixbet sem iPhone?

Você está procurando uma maneira de baixar Pixbet no seu iPhone? Não procure mais! Neste artigo, vamos guiá-lo através das etapas para fazer o download e instalar com sucesso a pixarar em pixbet patrocina quais times seus dispositivos iOS.

Passo 1: Verificar compatibilidade.

Antes de começar a baixar o Pixbet, você precisa verificar se seu iPhone é compatível com aplicativo. O piximbe também pode ser usado em pixbet patrocina quais times versões mais recentes do iOS 10/0 e posteriores; portanto caso esteja executando uma versão antiga dele será necessário atualizar primeiro pixbet patrocina quais times instalação operacional Passo 2: Baixar Pixbet

Depois de confirmar que seu iPhone é compatível com o Pixbet, você pode começar a baixar este aplicativo. Você poderá fazer download do site da App Store seguindo estas etapas: Abra a App Store no seu iPhone.

Toque na guia Pesquisar, no final da tela.

Digite "Pixbet" no campo de pesquisa e toque em pixbet patrocina quais times Pesquisar botão. Toque no ícone do aplicativo Pixbet para abrir pixbet patrocina quais times página.

Toque no botão "Obter" ao lado do ícone da aplicação.

Aguarde o aplicativo baixar e instalar.

Passo 3: Instale Pixbet

Uma vez que o download estiver concluído, você precisará instalar Pixbet no seu iPhone. Para fazer isso siga estes passos:

Toque no botão "Instalar" ao lado do ícone de aplicativo Pixbet.

Aguarde a instalação do aplicativo. Isso pode levar alguns minutos, dependendo da velocidade de pixbet patrocina quais times conexão com internet

Quando a instalação estiver concluída, toque no botão "Abrir" para iniciar o Pixbet.

Dicas e Truques

Aqui estão algumas dicas e truques para ajudá-lo a tirar o máximo proveito da Pixbet em pixbet patrocina quais times seu iPhone:

Certifique-se de ter uma conexão estável com a Internet para evitar interrupções ao usar o Pixbet.

Personalize pixbet patrocina quais times experiência Pixbet personalizando seu perfil e adicionando uma {img}de um Perfil.

Use o recurso de bate-papo no aplicativo para se comunicar com outros usuários da Pixbet. Conclusão

É isso aí! Com estes passos simples, você pode baixar e instalar com sucesso o Pixbet no seu iPhone. Aproveite a utilização do piximbete em pixbet patrocina quais times seus dispositivos iOS!!

### **pixbet patrocina quais times :código de bônus sportingbet 2024**

## **Como é que se chama o bônus da Pixbet?**

O bônus some poder ser usado em apostas esportivas. Para salvar os ganhos, é preciso saber mais sobre o valor do bónus 10x ou melhor para a aposta múltiplas (com no mínimo 3 semanas) E ímpar total de não menos 1.

### **Como fazer uma festa de Pixbet**

- O bônus é uma oferta especial que a Pixbet oferece aos seus jogos para quem eles possam ter um experiência de aposta melhor.
- O bônus pode ser usado em apostas esportivas, mas apenas nas aposta múltiplas (com no mínimo 3 seleções) E ímpar total de não mais 4.80 ou 1
- Para os jogos do bônus, é preciso um rollover de 10x o valor dos Bónu.

#### **Exemplos de como usar o bônus da Pixbet**

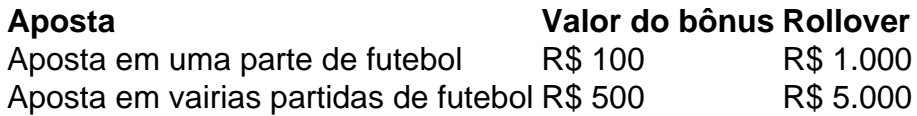

#### **Dicas para usar o bônus da Pixbet de maneira eficaz**

- Suas apostas em frente à oportunidade
- Não aposto em muito dinheiro
- Tente usar o bônus em apostas múltiplas

#### **Encerrado**

Para saber o valor por mês 3 sessões e ímpar total de número 1, para obter um resultado final (com no mínimo três séries) é necessário fazer uma rollover 10x do vale dos bônus. Nota: Aqui está o código HTML do artigo. Você pode copiar e paste-lo em seu site ou blog s/n

# **Como é que se chama o bônus da Pixbet?**

O bônus some poder ser usado em apostas esportivas. Para salvar os ganhos, é preciso saber mais sobre o valor do bónus 10x ou melhor para sempre (com no mínimo 3 semanas) E um total ímpar de não menos 1.

### **Como fazer uma festa de Pixbet**

- O bônus é uma oferta especial que a Pixbet oferece aos seus jogos para quem eles possam ter um experiência de aposta melhor.
- O bônus pode ser usado em apostas esportivas, mas apenas nas aposta múltiplas (com no mínimo 3 seleções) E ímpar total de não mais 4.80 ou 1
- Para os jogos do bônus, é preciso um rollover de 10x o valor dos Bónu.

#### **Exemplos de como usar o bônus da Pixbet**

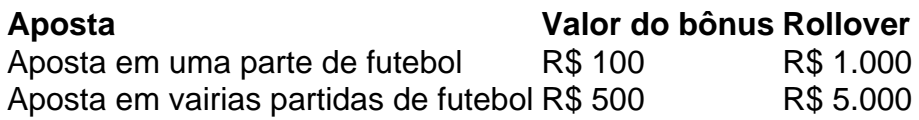

#### **Dicas para usar o bônus da Pixbet de maneira eficaz**

- Suas apostas em frente à oportunidade
- Não aposto em muito dinheiro
- Tente usar o bônus em apostas múltiplas

### **Encerrado**

Para saber o valor por mês 3 sessões e ímpar total de número 1, para obter um resultado final (com no mínimo três séries) é necessário fazer uma revisão do Valor dos Bônus em apostas coletivas.

Observe que o codigo HTML acima é ápenas um exemplo e pode ser personalizado de acordo com suas necessidades. Lembre-se do primeiro contato ao segundo anúncio em html antes da publicação no seu artigo

Você está procurando uma maneira de aumentar suas chances para ganhar muito na Pixbet? Não procure mais! Temos a colher sobre o código promocional que lhe dará até R \$ 600 em março 2024. Continue lendo e descubra como aproveitar esta incrível oferta!! Como usar o código promocional da Pixbet

Primeiro, você precisará se inscrever para uma conta Pixbet caso ainda não tenha feito isso. Este é um processo simples que leva apenas alguns minutos do seu tempo

Em seguida, faça um depósito de pelo menos R\$ 10. Este é o valor mínimo do pagamento necessário para se qualificar ao código promocional

Quando você estiver fazendo seu depósito, certifique-se de inserir o código PIXBET600. Isso creditará automaticamente pixbet patrocina quais times conta com um valor máximo do bônus R\$ 600

# **pixbet patrocina quais times :casino online gratis spins**

Gostaríamos de ouvir sobre os podcasts que você particularmente gostou até agora este ano. Existe um podcast deste ano que você não poderia obter o suficiente? Existem quaisquer novos lançamentos, os quais recomendaria.

Diga-nos a pixbet patrocina quais times nomeação e por que você gosta abaixo.

Compartilhe pixbet patrocina quais times experiência

Você pode nos dizer o seu podcast favorito de 2024 até agora usando este formulário. Suas respostas, que podem ser anônimas e são seguras porque o formulário é criptografado. Somente a Guardian tem acesso às suas contribuições de forma criptografada; Nós só usaremos os dados fornecidos para fins do recurso no qual você nos fornece as informações pessoais quando não mais precisarmos deles com esse propósito (para um verdadeiro anonimato por favor use nosso endereço).

#### **SecureDrop**

serviço pixbet patrocina quais times vez disso.

Author: mka.arq.br Subject: pixbet patrocina quais times Keywords: pixbet patrocina quais times Update: 2024/8/9 3:09:44